# Info-Tag Facharbeiten

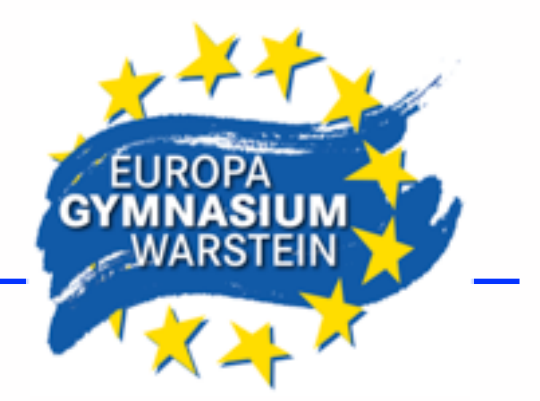

# 09.02.21

## **Aufbau dieser Präsentation:**

## **Teil I: In 4 Schritten zur Facharbeit**

## **Teil II: Bewertung**

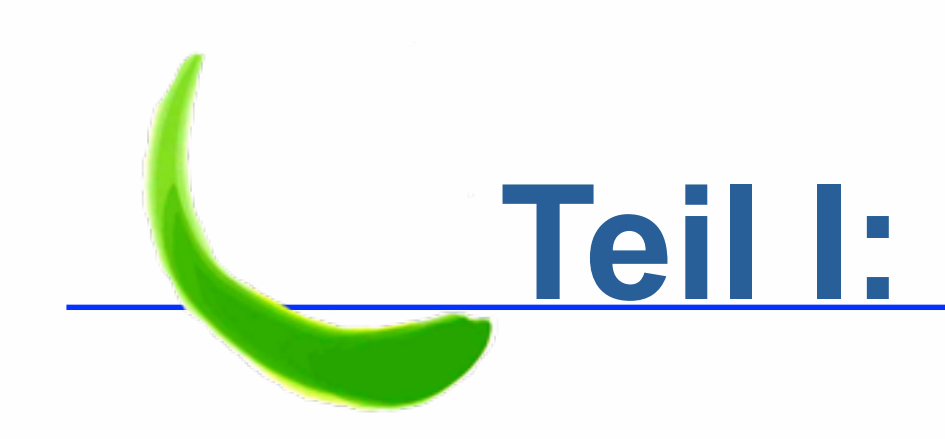

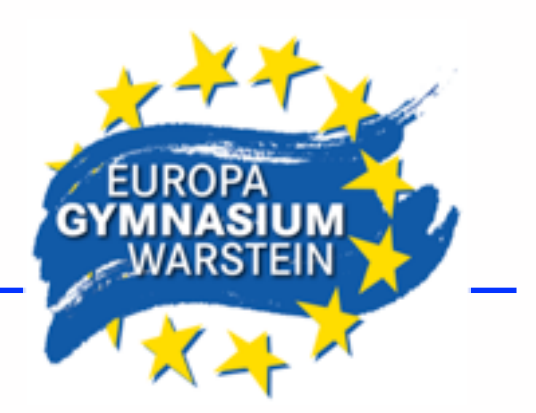

## **In 4 Schritten zur Facharbeit:**

Schritt 1: Themenfindung Schritt 2: Vorläufiges Inhaltsverzeichnis Schritt 3: Erstellen der Facharbeit Schritt 4: Korrektur lesen, Ausdrucken

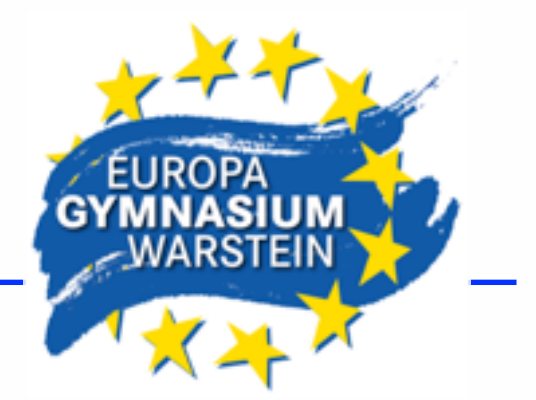

## Schritt 1: Themenfindung

Das Thema muss sinnvoll eingegrenzt werden. nicht eingegrenzt: "Raumakustik" sinnvoll eingegrenzt: "Raumakustik am Beispiel des Dortmunder Konzerthauses"

Das Thema orientiert sich am Fach und an den eigenen Interessen.

Die Formulierung erfolgt in Absprache mit dem/r Fachlehrer/in.

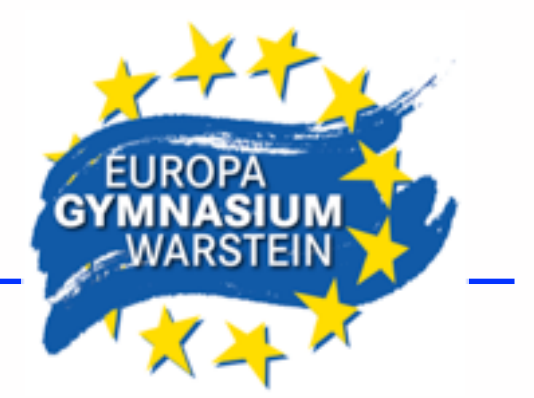

Schritt 1: Themenfindung

Jetzt erfolgt ein erstes Beratungsgespräch:

Im Formular Ablaufprotokoll wird dies dokumentiert! Das Formular Themenfestlegung muss ausgefüllt werden! Beide Formulare sind von euch mitzubringen, auch den Termin müsst ihr vereinbaren!

Tipp: Jetzt einen Zeitplan bis zur Abgabe erstellen!

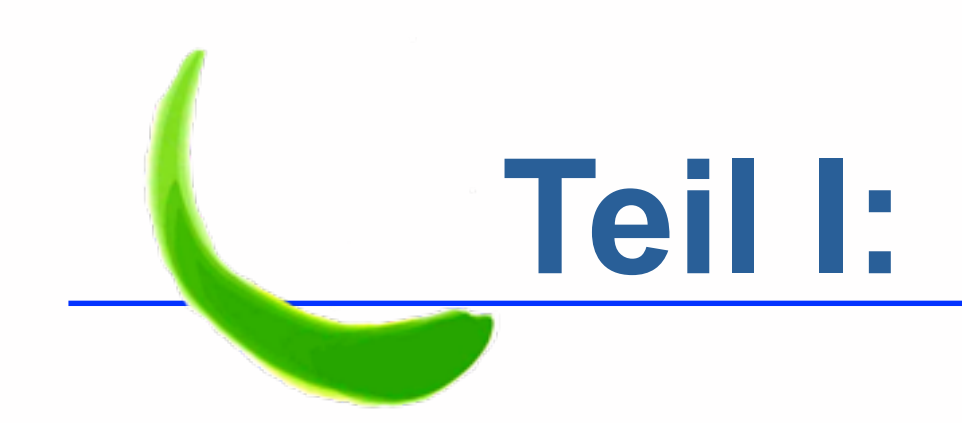

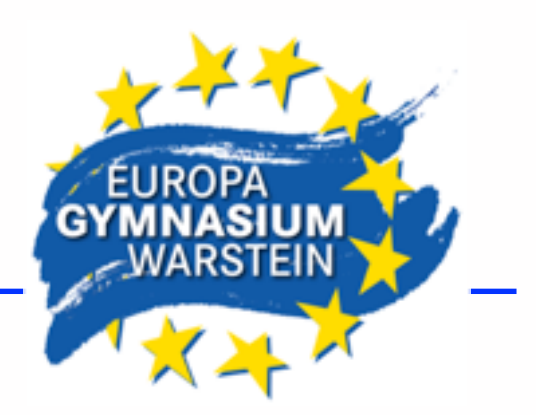

## Schritt 2: Vorläufiges Inhaltsverzeichnis

Mindmap erstellen

Literaturrecherche analog beginnen, Ordner zum Archivieren anlegen

Teilaspekte / Bereiche abklopfen!

Schwerpunkte setzen!

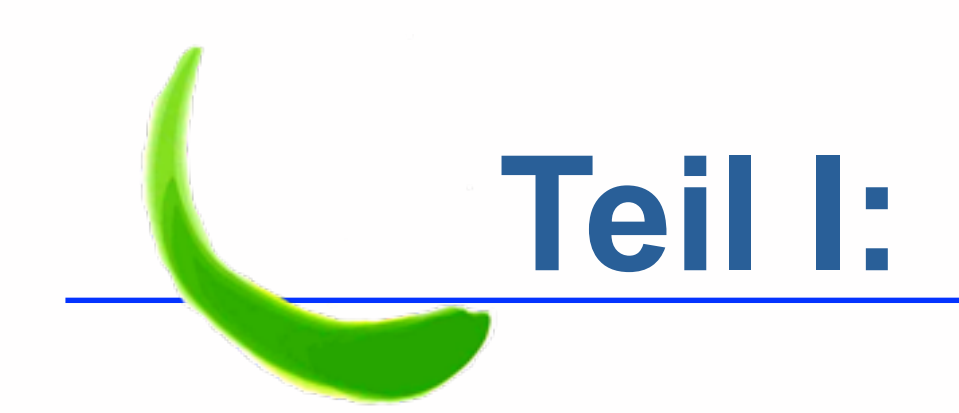

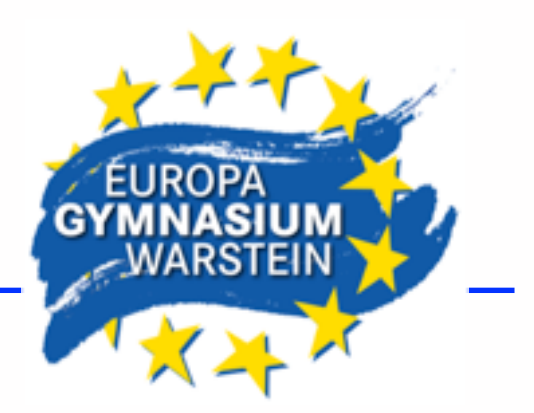

## Schritt 2: Vorläufiges Inhaltsverzeichnis

Jetzt erfolgt ein zweites Beratungsgespräch:

Termin vereinbaren und den Entwurf für ein Inhaltsverzeichnis vorlegen, dieses kann noch handgeschrieben sein.

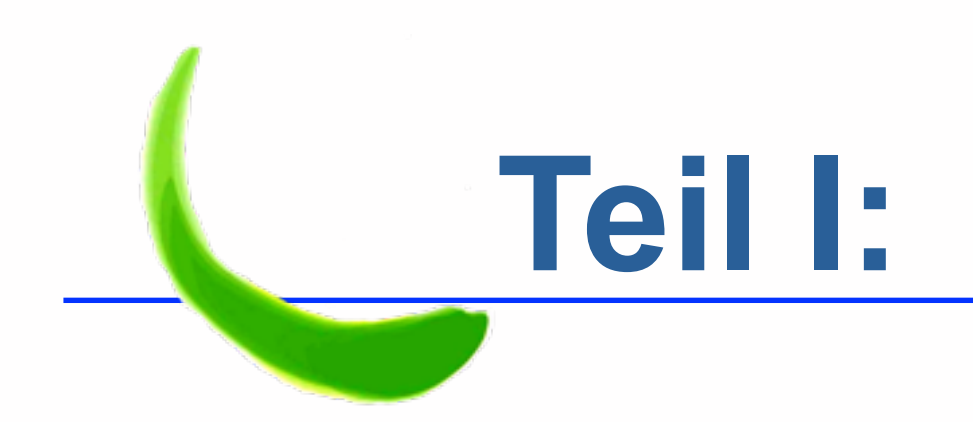

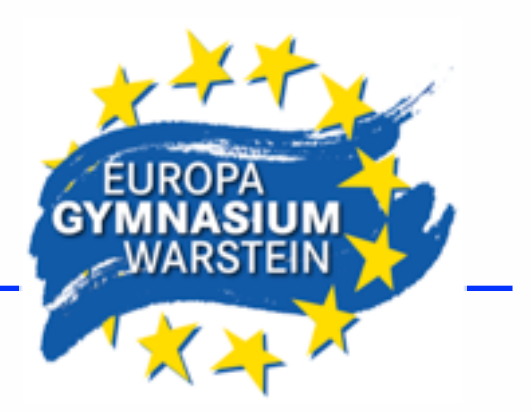

## Schritt 2: Vorläufiges Inhaltsverzeichnis

Tipp: Das Erstellen des vorläufigen Inhaltsverzeichnis kann einige Zeit in Anspruch nehmen und nimmt zusammen mit der Literaturrecherche ungefähr ein Drittel, manchmal auch die Hälfte der Arbeitszeit für die Facharbeit ein.

Habt ihr das geschafft und sorgfältig gemacht, steht der Fahrplan für das Erstellen der Facharbeit!

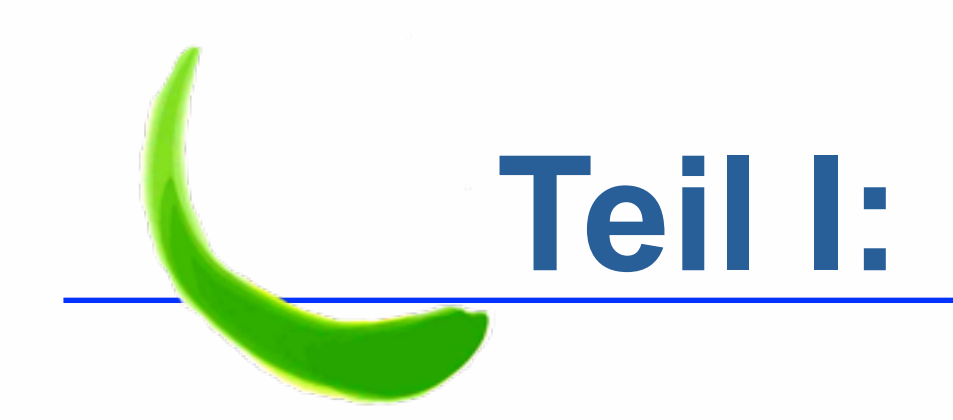

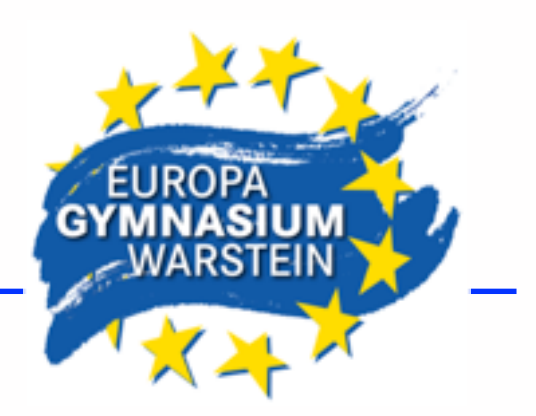

**Eine Facharbeit beinhaltet:** 1.Deckblatt/Titelblatt 2.Inhaltsverzeichnis Abbildungs-/Tabellenverzeichnis 3.Textteil 4.Literatur-/Quellenverzeichnis 5.ggf. Anhang 6.Schlusserklärung

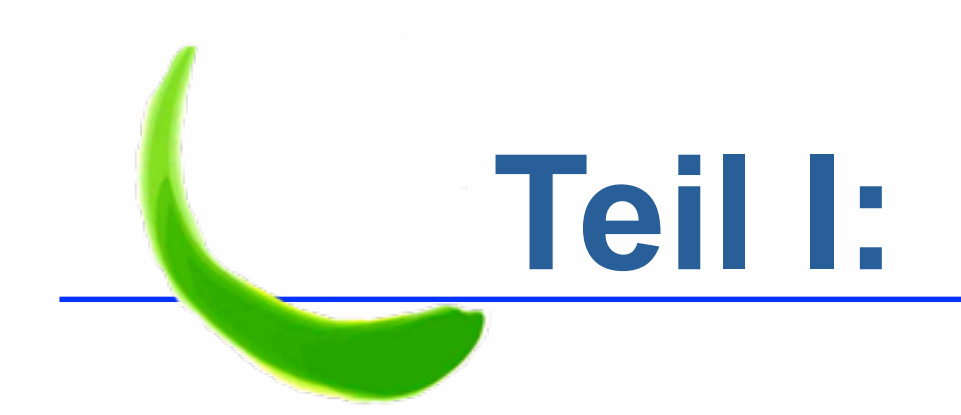

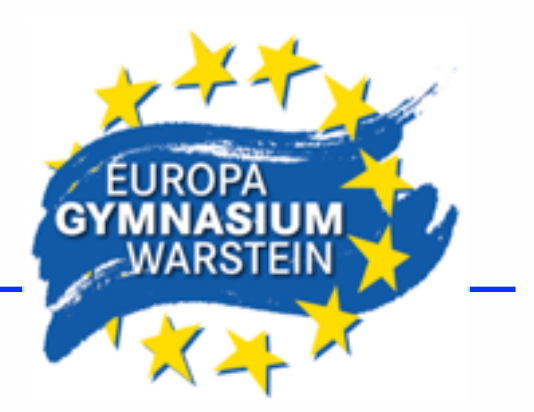

auf unserer Homepage (Service, Download) findet ihr die beiden Dateien:

VerbindlicheHinweiseFacharbeiten

Formatvorlage für Seminararbeiten

Diese Vorgaben sind zwingend einzuhalten!

Umfang der FA: 8 – 12 Seiten ohne Inhaltsverzeichnis, Deckblatt und Anhang

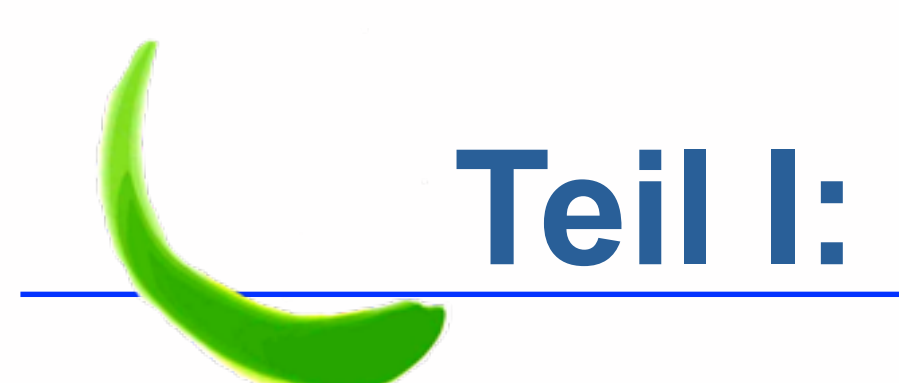

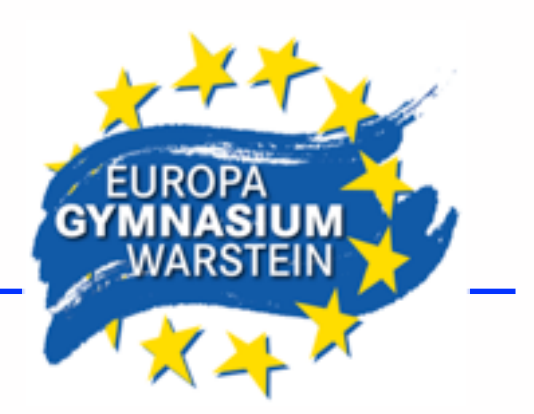

### 1.Deckblatt/Titelblatt

Logo aktualisieren, Schuljahr anpassen

Facharbeit im Grundkurs/Leistungskurs [FACH] Schuljahr 2012/2013

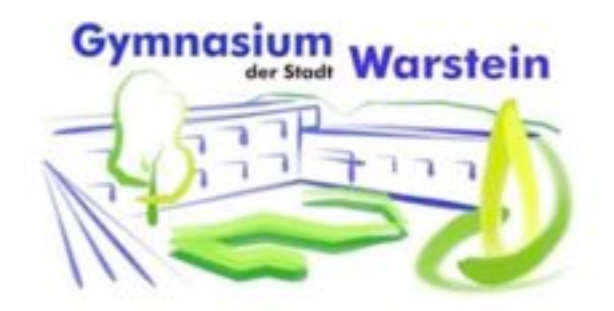

eingereicht von:

[VORNAME NACHNAME

**STRASSE HAUSNUMMER** 

POSTLEITZAHL ORT]

Thema:

### **[GENAUE FORMULIERUNG DES THEMAS**

der Facharbeit]

vorgelegt bei:

FACHLEHRERIN BZW.

FACHLEHRER]

[ORT, DATUM]

Abgabetermin: [DATUM]

Die vorliegende Arbeit wurde am

eingereicht.

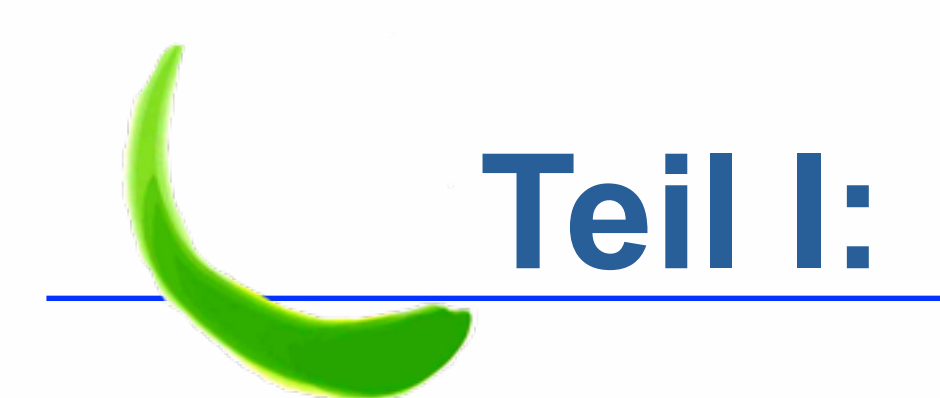

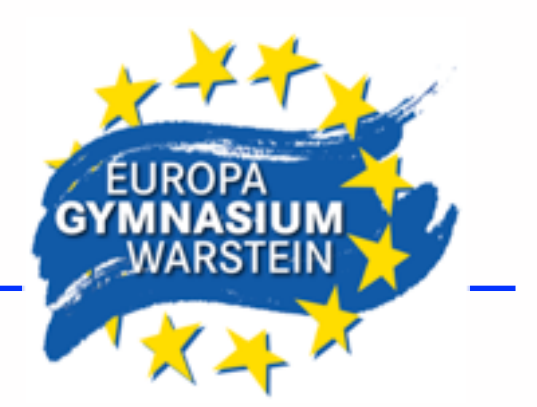

2.Inhaltsverzeichnis

Das Inhaltsverzeichnis muss automatisch generiert werden – der K(r)ampf mit Word beginnt!!!

Hilfreiche Hinweise findet ihr in der Formatvorlage!

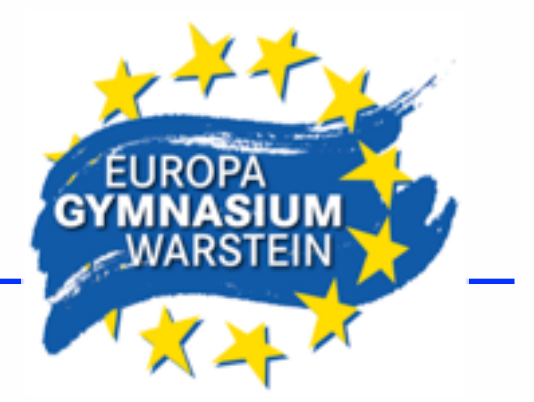

## Schritt 3: Erstellen der Facharbeit

### 3.Textteil

Der erste Entwurf für das Inhaltsverzeichnis steht und die Literaturrecherche ist beendet, jetzt beginnt mit ersten Textbausteinen die Arbeit am Textteil.

Jetzt erfolgt ein drittes Beratungsgespräch: Erste Textbausteine vorlegen, Detailfragen klären, evtl. Inhaltsverzeichnis anpassen. Danach ist die Beratung beendet, denn die FA soll ja eigenständig verfasst werden. Tipp: Es sollte noch mindestens die Hälfte der Arbeitszeit vor euch liegen!

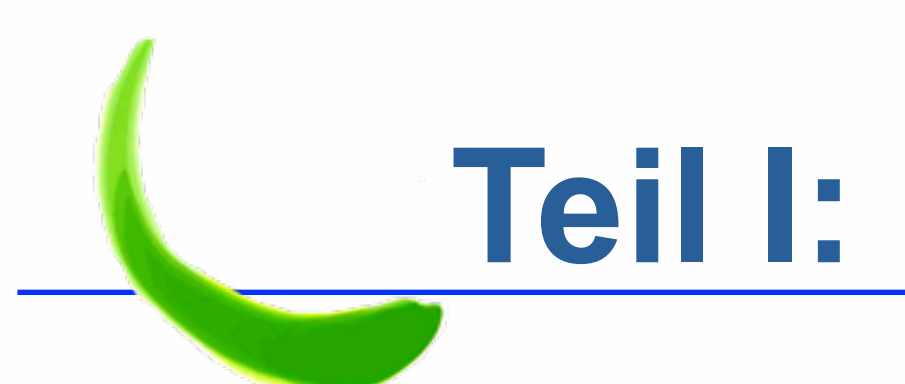

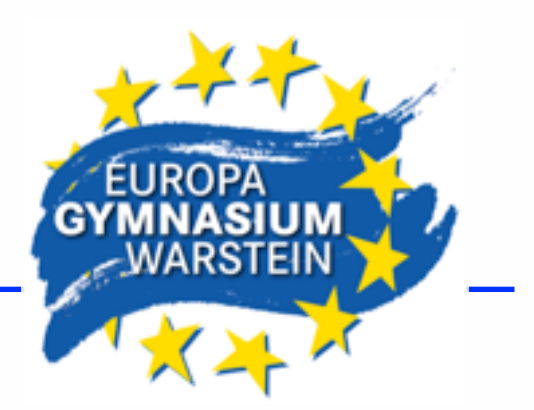

4.Literatur-/Quellenverzeichnis

Hier zahlt es sich aus, wenn von Anfang an die Angaben zur Literatur sorgfältig sortiert archiviert wurden. Die Anlage erfolgt parallel zur Erstellung des Hauptteils, denn nach jedem Zitat, das in den Fließtext eingebunden wird, erfolgt schon ein Literaturhinweis als Fußnote.

Die Fußnoten müssen jetzt noch einmal sorgfältig mit dem Literaturverzeichnis abgeglichen werden.

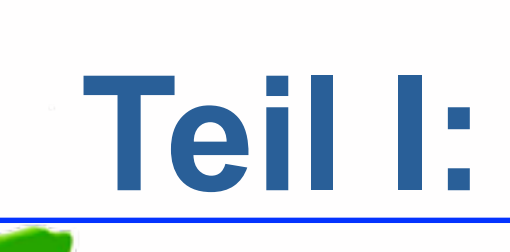

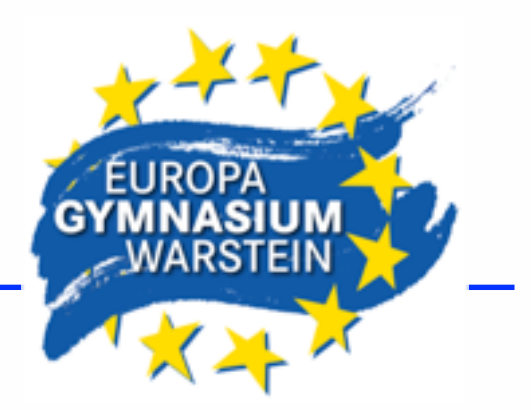

### 5. ggf. Anhang

Hier kann Material untergebracht werden, das als Ergänzung sinnvoll ist, aber in seiner Länge die FA sprengen würde (z.B. lange Messreihen aus einem Experiment, dessen Auswertung im Textteil dargestellt wird, zusätzliches Kartenmaterial in einer FA Erdkunde etc.).

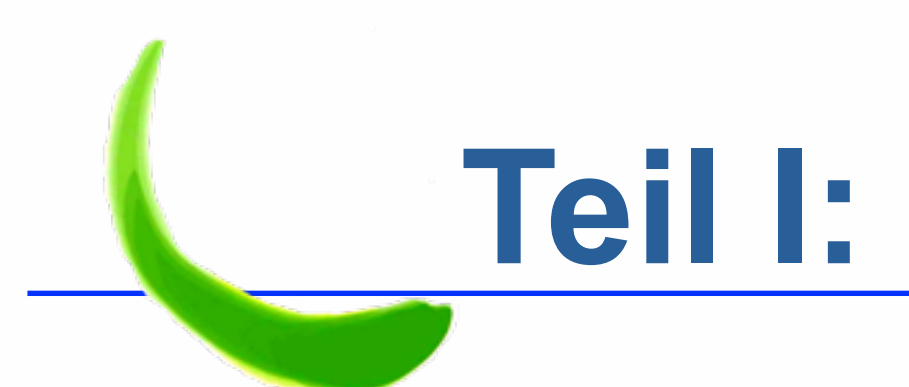

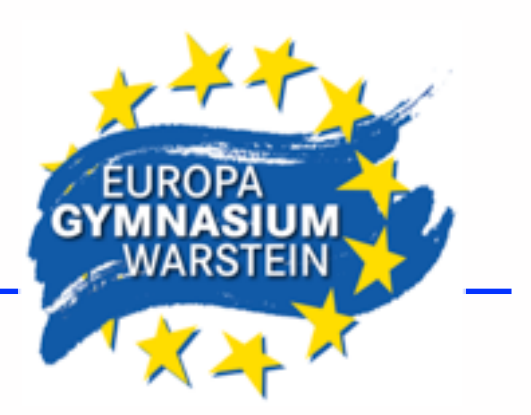

### 6. Schlusserklärung

### Hier gibt es zwei Vorlagen, welche man nimmt ist Geschmackssache...

Beispiel für eine Schlusserklärung:

#### Schlusserklärung

Hiermit erkläre ich, dass ich die vorliegende Arbeit selbstständig und ohne fremde Hilfe verfasst und keine anderen als die angegebenen Hilfsmittel verwendet habe. Insbesondere versichere ich, dass ich alle wörtlichen und sinngemäßen Übernahmen aus anderen Werken als solche kenntlich gemacht habe.

den

#### **Schriftliche Versicherung**

#### Erklärung:

Die/der Unterzeichnete versichert, dass sie/er die vorliegende schriftliche Hausarbeit/ Facharbeit selbstständig verfasst und keine anderen als die von ihr/ihm angegebenen Hilfsmittel benutzt hat. Die Stellen der Arbeit, die anderen Werken dem Wortlaut oder dem Sinne nach entnommen sind, wurden in jedem Fall unter Angabe der Quellen (einschließlich des World Wide Web und anderer elektronischer Text- und Datensammlungen) kenntlich gemacht. Dies gilt auch für beigegebene Zeichnungen, bildliche Darstellungen, Skizzen und dergleichen. Deridem Unterzeichneten ist bewusst, dass jedes Zuwiderhandeh als Täuschungsversuch zu gelten hat, der die Anerkennung der Hausarbeit als Leistungsnachweis ausschließt und weitere angemessene Sanktionen zur Folge haben kann.

Datum

Unterschrift

[UNTERSCHRIFT]

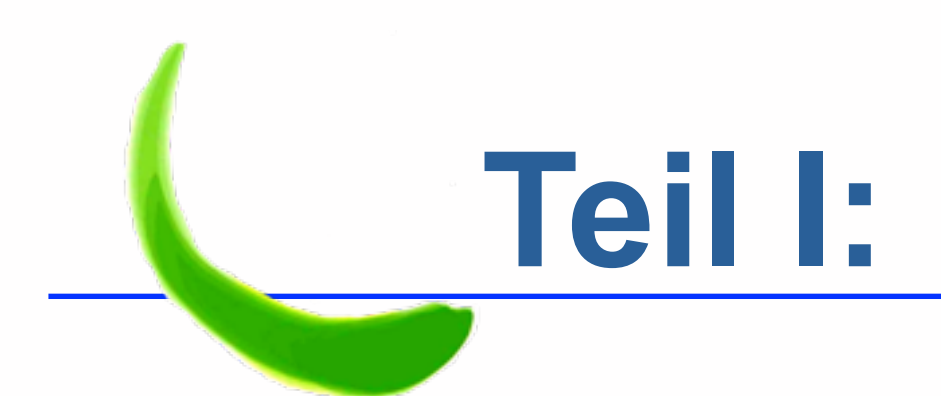

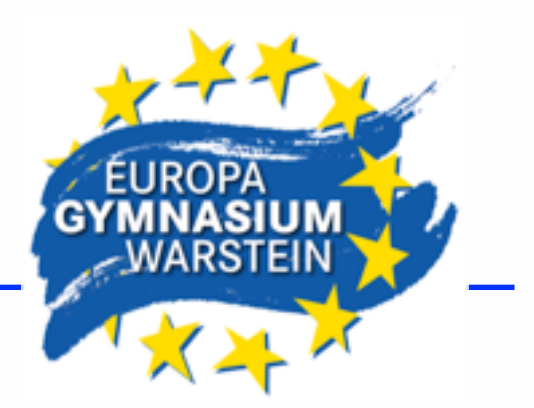

## Schritt 4: Korrektur lesen, Ausdrucken

Bittet jemanden darum, die Arbeit für euch Korrektur zu lesen, also Rechtschreibfehler anzustreichen und unverständliche Textpassagen zu markieren.

Das Ausdrucken erfolgt einige Tage vor der Abgabe, nicht erst in der Nacht vorher: Denkt daran, ausreichend Papier und Druckertinte zu Hause zu haben! Die FA ist auch in digitaler Form abzugeben. Für die Korrektur ist es einfacher, wenn ihr hier die Internetadressen als Hyperlink stehen lasst, damit man die Quellen direkt aufrufen kann.

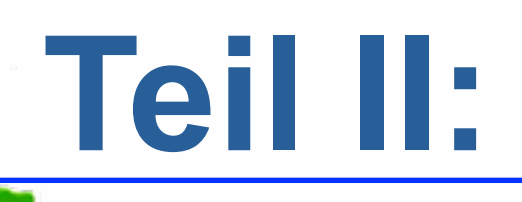

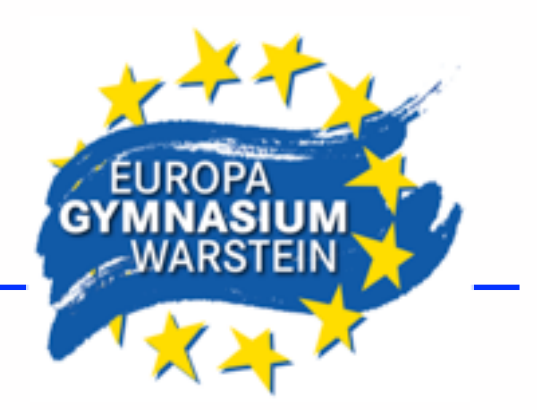

## **Bewertung**

## **nach formalen, sprachlichen und inhaltlichen Aspekten**

Unter "VerbindlicheHinweiseFacharbeiten" im Downloadbereich unserer Homepage findet ihr eine ausführliche Darstellung.

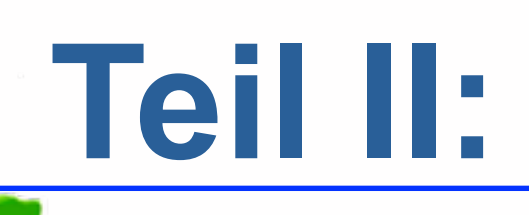

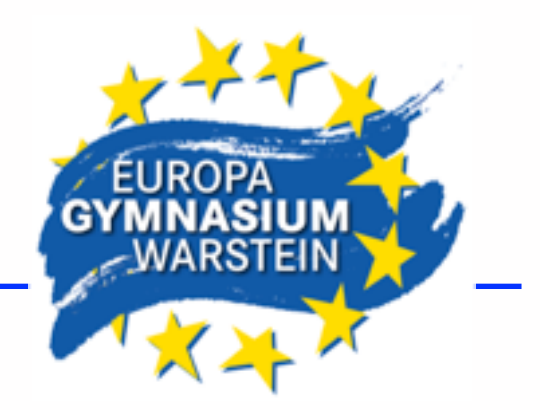

## **Bewertung**

## **Beurteilungsfragen an eine Facharbeit**

### **1. Formales**

- Ist die Arbeit vollständig?
- Sind die Zitate exakt wiedergegeben, mit genauer Quellenangabe?
- Wie sieht es aus mit der sprachlichen Richtigkeit (Rechtschreibung, Zeichensetzung,Grammatik) und dem sprachlichen Ausdruck (Satzbau, Wortwahl)? ...

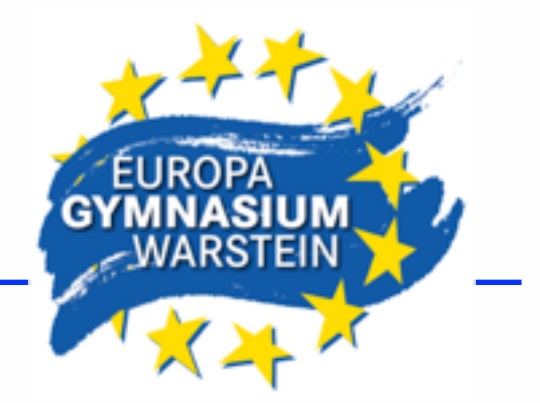

## **Bewertung**

## **Beurteilungsfragen an eine Facharbeit**

### **2. Inhaltliche Darstellungsweise**

- Ist die Arbeit themengerecht und logisch gegliedert?
- Werden Thesen sorgfältig begründet; sind die einzelnen Schritte schlüssig aufeinander bezogen?
- Ist die Gesamtdarstellung in sich stringent?
- Ist ein durchgängiger Themenbezug gegeben? ...

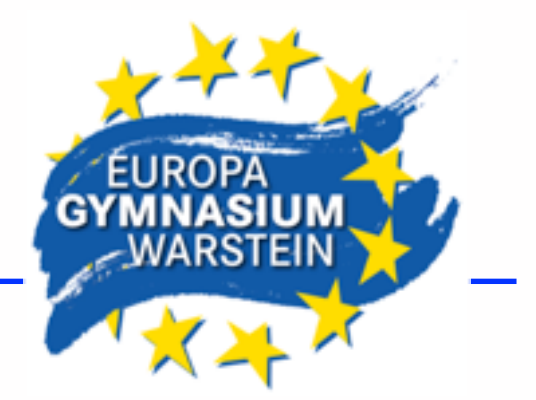

## **Bewertung**

## **Beurteilungsfragen an eine Facharbeit**

### **3. Wissenschaftliche Arbeitsweise**

- Sind die notwendigen fachlichen Begriffe bekannt? Werden die Begriffe klar definiert und eindeutig verwendet?
- Werden die notwendigen fachlichen Methoden beherrscht und kritisch benutzt?
- In welchem Maße hat sich der Verfasser um die Beschaffung von Informationen und Sekundärliteratur bemüht? ...

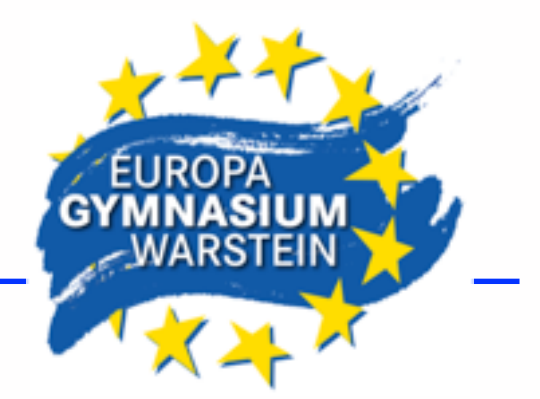

## **Bewertung**

## **Beurteilungsfragen an eine Facharbeit**

### **4. Ertrag der Arbeit**

- Wie ist das Verhältnis von Fragestellung, Material und Ergebnissen zu einander?
- Wie reichhaltig ist die Arbeit gedanklich?
- Kommt der Verfasser zu vertieften, abstrahierenden, selbständigen und kritischen Einsichten?

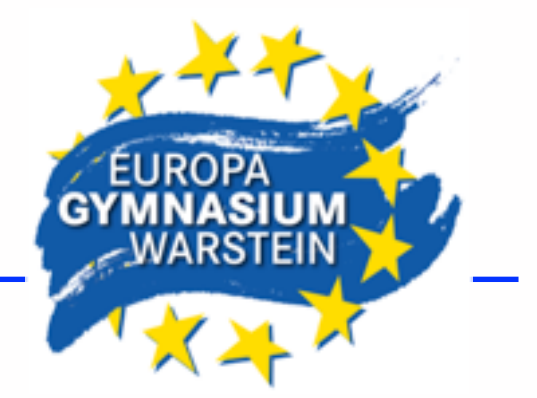

## **Bewertung**

Die Bewertung erfolgt zwar unter den genannten Aspekten, jedoch werden je nach Inhalt und Fach andere Schwerpunkte gesetzt.

Wird z.B. eine experimentelle Arbeit im Fach Physik durchgeführt und die Ergebnisse eines Experiment werden durch Messreihen und Fotos oder sogar Videos sorgfältig dokumentiert und ausgewertet, so hat dies viel mehr Gewicht als das exakte Zitieren.

Handelt es sich dagegen um eine Facharbeit im Fach Deutsch, spielt der richtige Umgang mit Zitaten aus der Primär- und Sekundärliteratur eine entscheidende Rolle.